Министерство науки и высшего образования Российской Федерации Федеральное государственное автономное образовательное учреждение высшего образования «Уральский федеральный университет имени первого Президента России Б.Н. Ельцина»

> УТВЕРЖДАЮ Директор по образовательной деятельности

\_\_\_\_\_\_\_\_\_\_\_\_\_\_\_\_\_\_\_ С.Т. Князев  $\langle\langle \underline{\hspace{1cm}},\underline{\hspace{1cm}}\rangle\rangle$ 

# **РАБОЧАЯ ПРОГРАММА МОДУЛЯ**

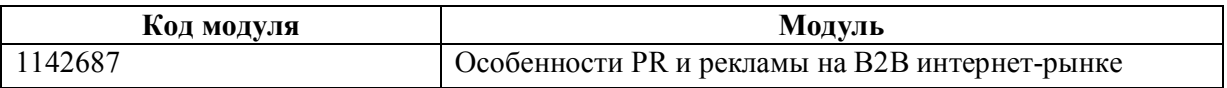

**Екатеринбург**

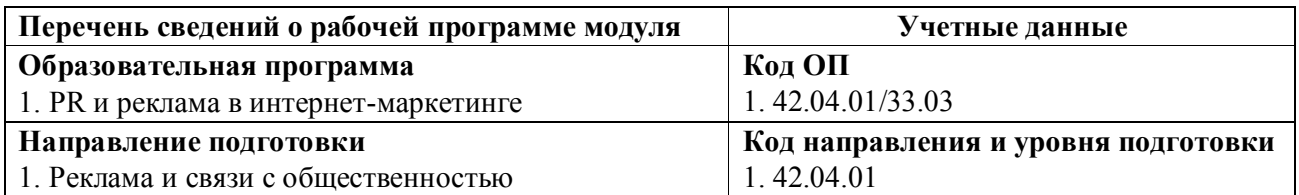

Программа модуля составлена авторами:

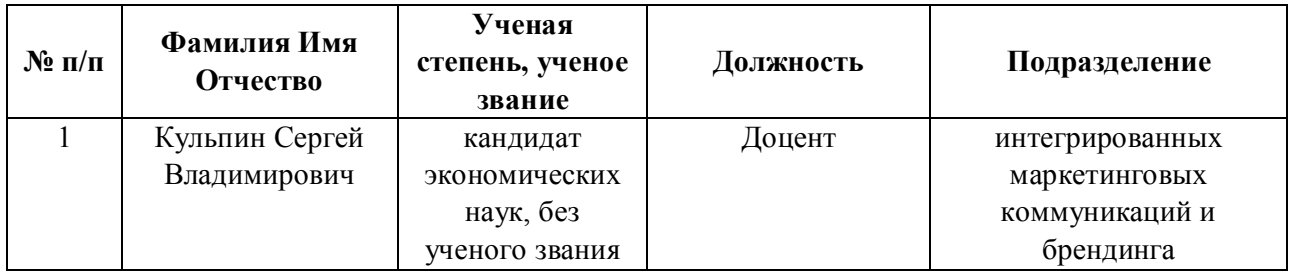

# **Согласовано:**

Управление образовательных программ Р.Х. Токарева

## **1. ОБЩАЯ ХАРАКТЕРИСТИКА МОДУЛЯ Особенности PR и рекламы на B2B интернетрынке**

### **1.1. Аннотация содержания модуля**

Модуль имеет две задачи. Во-первых, научить студентов информативно визуализировать результаты своих научных и профессиональных исследований, когда важно выделить только то, что необходим донести до целевых аудиторий. Во-вторых, модуль направлен на изучение особенностей интернет-B2B-рынка и выбор правильных инструментов рекламы и PR для работы на нем. Модуль включает следующие дисциплины:Инфографика больших данных, Работа с B2B-рынком в интернет-среде.

# **1.2. Структура и объем модуля**

Таблица 1

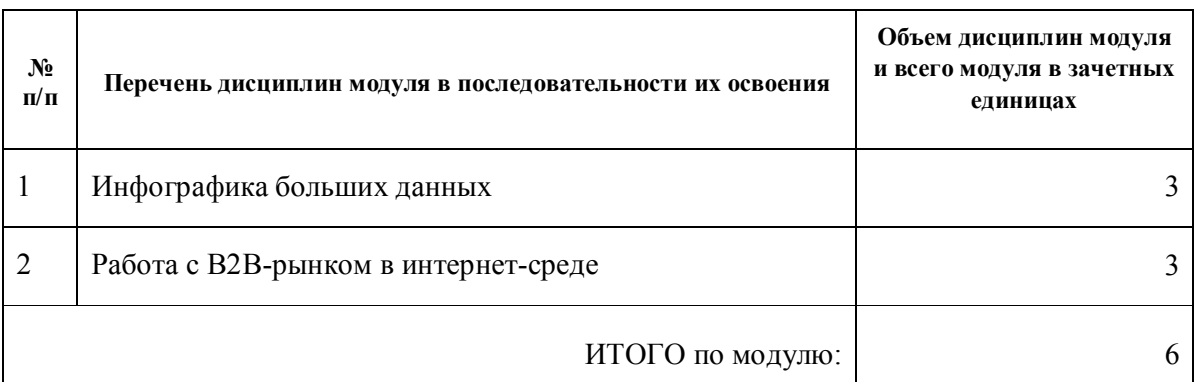

### **1.3.Последовательность освоения модуля в образовательной программе**

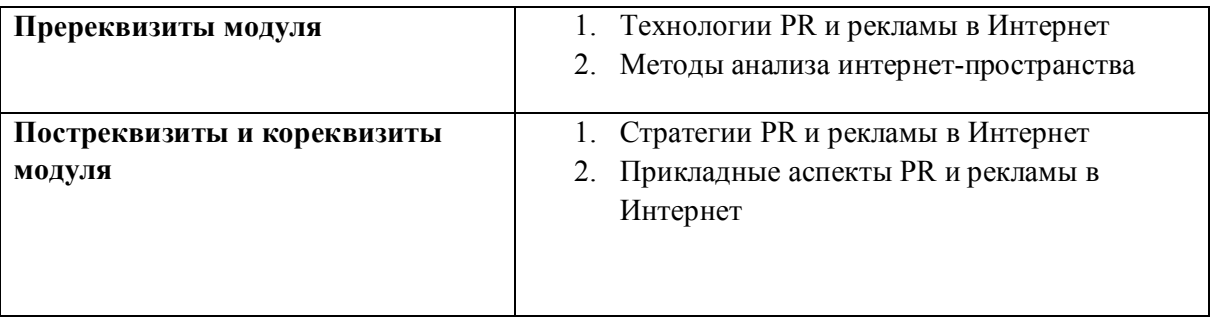

## **1.4. Распределение компетенций по дисциплинам модуля, планируемые результаты обучения (индикаторы) по модулю**

Таблица 2

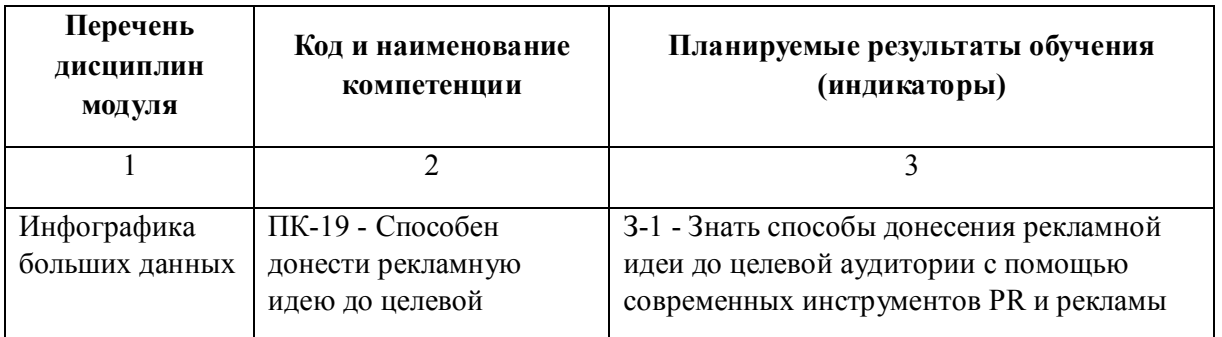

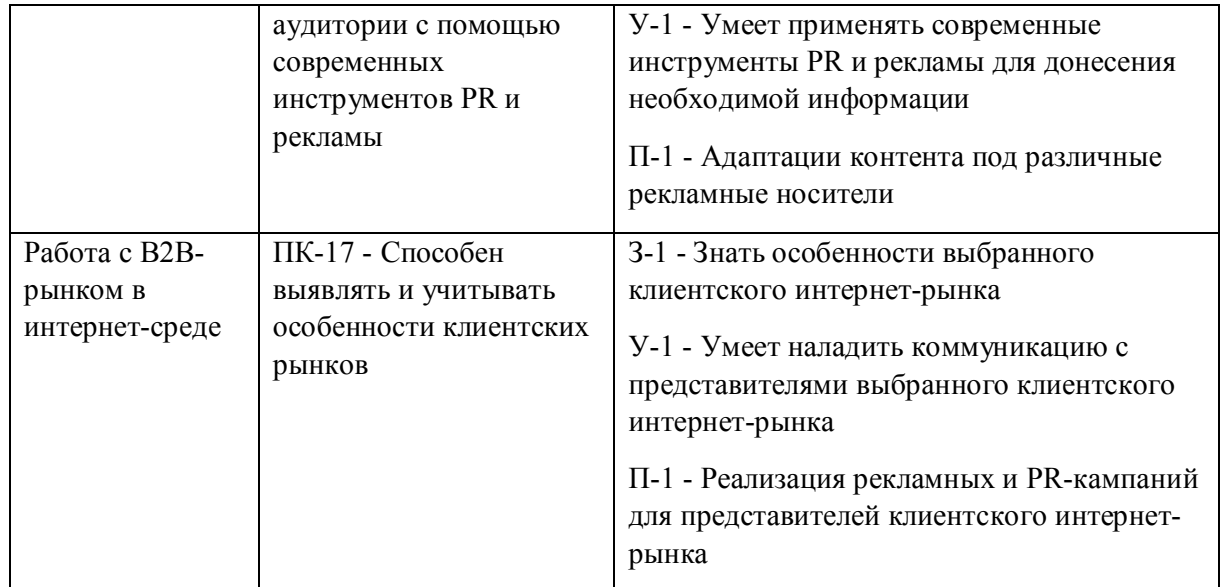

# **1.5. Форма обучения**

Обучение по дисциплинам модуля может осуществляться в очной и заочной формах.

# **РАБОЧАЯ ПРОГРАММА ДИСЦИПЛИНЫ Инфографика больших данных**

Рабочая программа дисциплины составлена авторами:

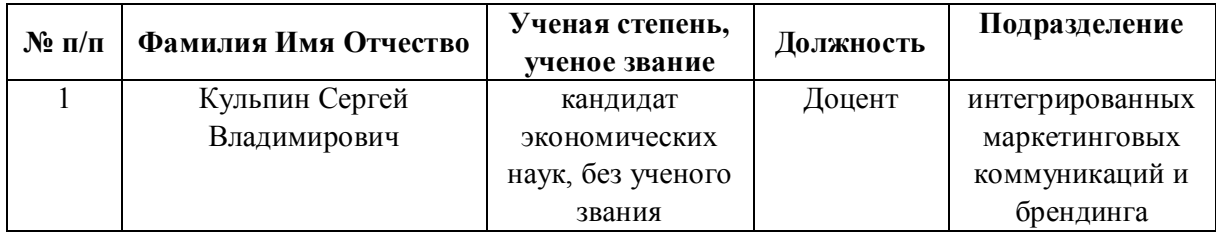

**Рекомендовано учебно-методическим советом института** Институт экономики и управления

Протокол № \_13\_ от \_11.06.2021\_ г.

## **1. СОДЕРЖАНИЕ И ОСОБЕННОСТИ РЕАЛИЗАЦИИ ДИСЦИПЛИНЫ**

**Авторы:** 

## **Кульпин Сергей Владимирович, Доцент, интегрированных маркетинговых коммуникаций и брендинга**

**1.1. Технологии реализации, используемые при изучении дисциплины модуля**

- Традиционная (репродуктивная) технология
- Разноуровневое (дифференцированное) обучение
	- o Базовый уровень

*\*Базовый I уровень – сохраняет логику самой науки и позволяет получить упрощенное, но верное и полное представление о предмете дисциплины, требует знание системы понятий, умение решать проблемные ситуации. Освоение данного уровня результатов обучения должно обеспечить формирование запланированных компетенций и позволит обучающемуся на минимальном уровне самостоятельности и ответственности выполнять задания;*

*Продвинутый II уровень – углубляет и обогащает базовый уровень как по содержанию, так и по глубине проработки материала дисциплины. Это происходит за счет включения дополнительной информации. Данный уровень требует умения решать проблемы в рамках курса и смежных курсов посредством самостоятельной постановки цели и выбора программы действий. Освоение данного уровня результатов обучения позволит обучающемуся повысить уровень самостоятельности и ответственности до творческого применения знаний и умений.*

### **1.2. Содержание дисциплины**

### Таблица 1.1

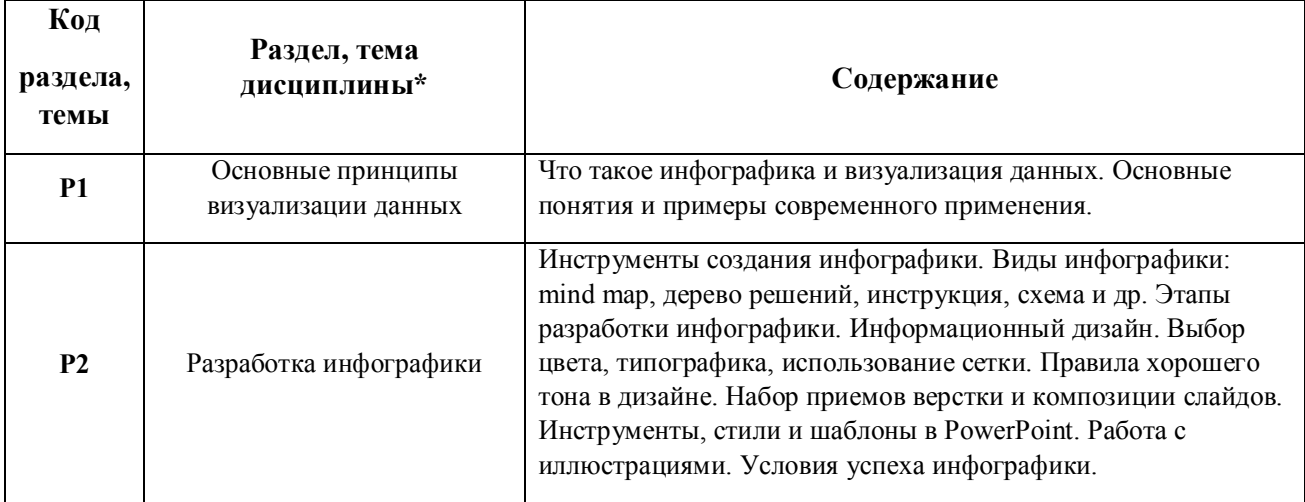

#### 1.3. Направление, виды воспитательной деятельности и используемые технологии

Таблица 1.2

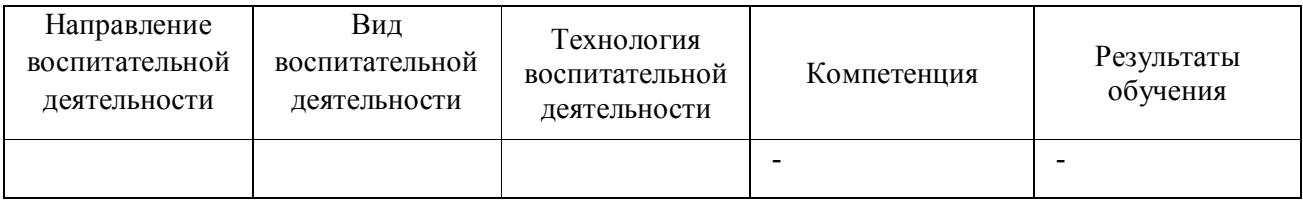

1.4. Программа дисциплины реализуется на государственном языке Российской Федерации .

### **2. УЧЕБНО-МЕТОДИЧЕСКОЕ И ИНФОРМАЦИОННОЕ ОБЕСПЕЧЕНИЕ ДИСЦИПЛИНЫ**

### **Инфографика больших данных**

### **Электронные ресурсы (издания)**

1. Веселова, Ю. В.; Графический дизайн рекламы. Плакат : учебное пособие.; Новосибирский государственный технический университет, Новосибирск; 2012; http://biblioclub.ru/index.php?page=book&id=228990 (Электронное издание)

2. Марусева, И. В.; Мишень вкуса: аксиомы и структура арт-маркетинга; графический дизайн и креатив; рекламные арт-мемы; творческий метод создания рекламы «Золотое сечение» : монография.; Директ-Медиа, Москва|Берлин; 2016; http://biblioclub.ru/index.php?page=book&id=438287 (Электронное издание)

### **Печатные издания**

1. Смикиклас, М., Литвинов, А.; Инфографика. Коммуникация и влияние при помощи изображений; Питер, Санкт-Петербург [и др.]; 2014 (3 экз.)

#### **Профессиональные базы данных, информационно-справочные системы**

- 1. Международная база цитирований Web of Science https://apps.webofknowledge.com/
- 2. Международная база цитирований Scopus https://www.scopus.com/
- 3. Электронный научный архив УрФУ http://elar.urfu.ru/
- 4. Справочно-библиографическая система http://search.ebscohost.com/
- 5. Научная электронная библиотека http://elibrary.ru/
- 6. Российская государственная библиотека (Москва) РГБ http://www.rsl.ru/
- 7. Российская национальная библиотека (Санкт-Петербург) http://www.nlr.ru/

8. Свердловская областная универсальная научная библиотека им. В.Г. Белинского http://book.uraic.ru/el\_library

#### **Материалы для лиц с ОВЗ**

Весь контент ЭБС представлен в виде файлов специального формата для воспроизведения синтезатором речи, а также в тестовом виде, пригодном для прочтения с использованием экранной лупы и настройкой контрастности.

**Базы данных, информационно-справочные и поисковые системы**

### **3. МАТЕРИАЛЬНО-ТЕХНИЧЕСКОЕ ОБЕСПЕЧЕНИЕ ДИСЦИПЛИНЫ**

**Инфографика больших данных**

**Сведения об оснащенности дисциплины специализированным и лабораторным оборудованием и программным обеспечением**

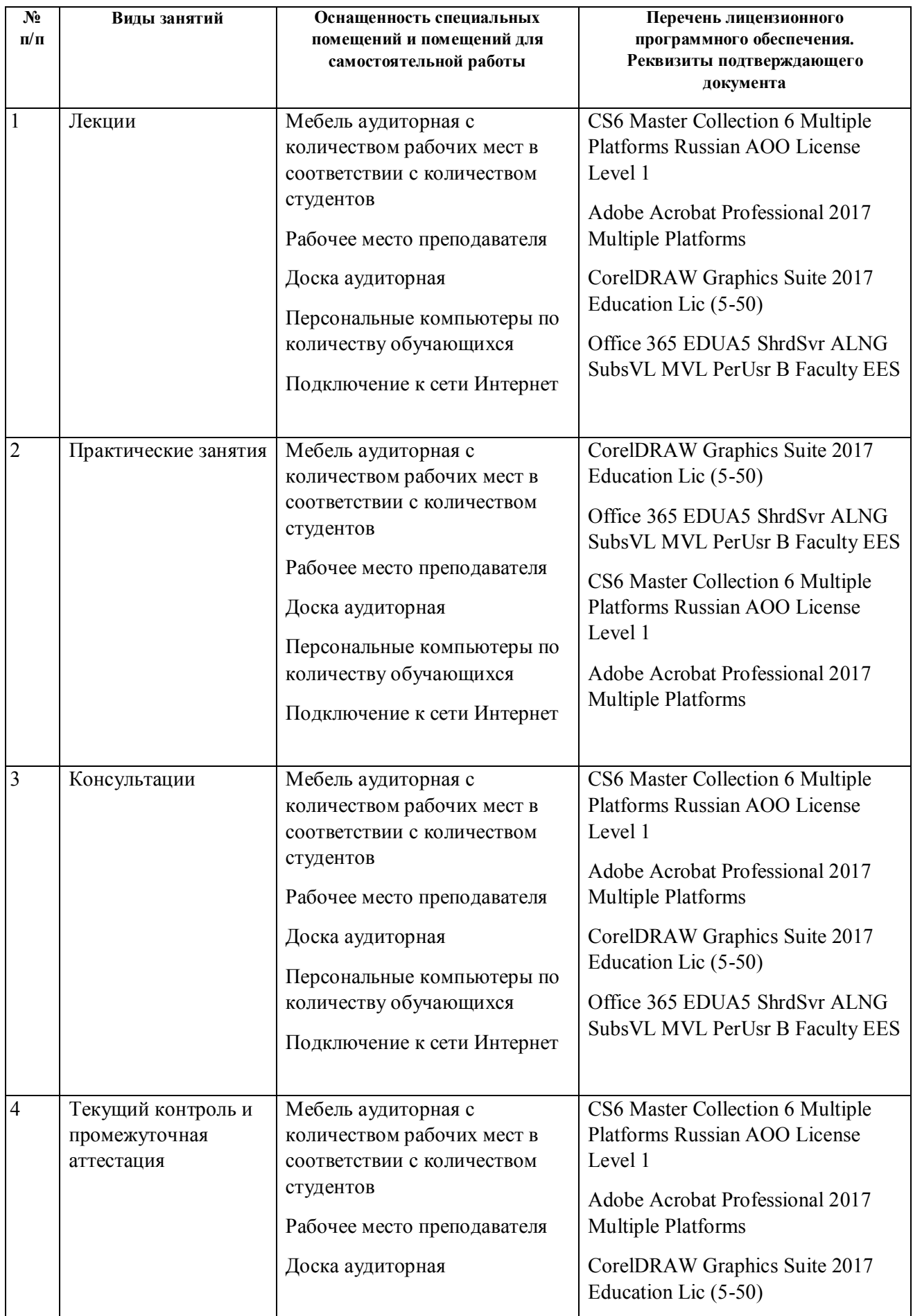

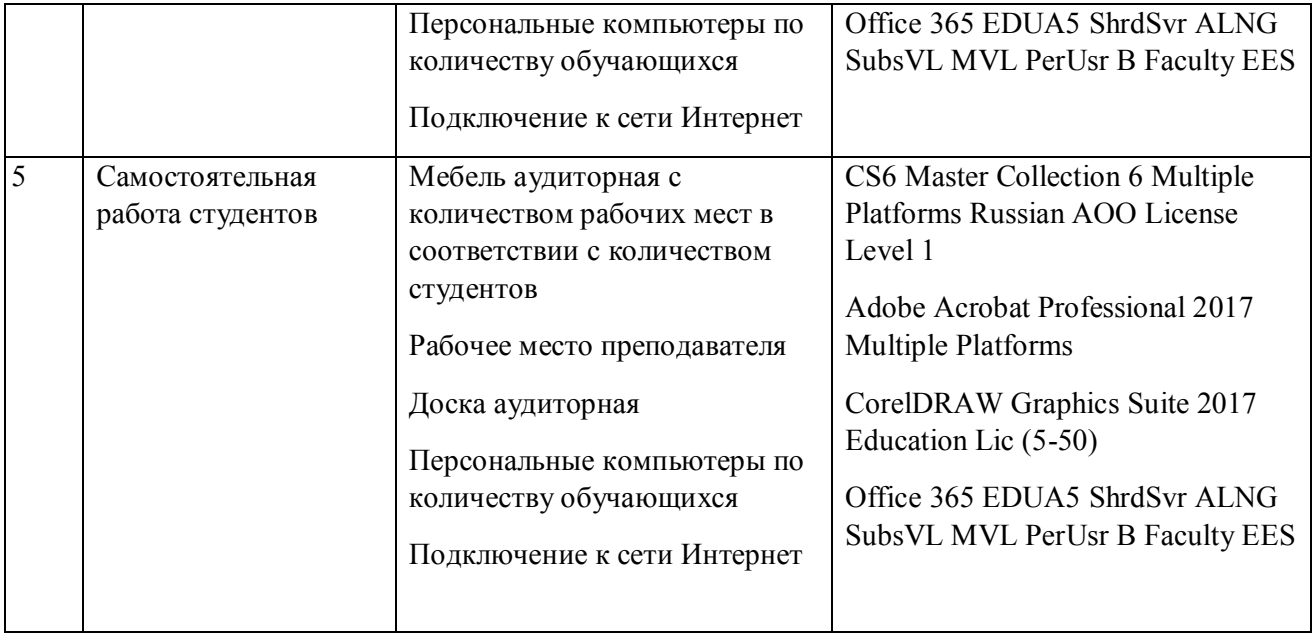

# **РАБОЧАЯ ПРОГРАММА ДИСЦИПЛИНЫ Работа с B2B-рынком в интернет-среде**

Рабочая программа дисциплины составлена авторами:

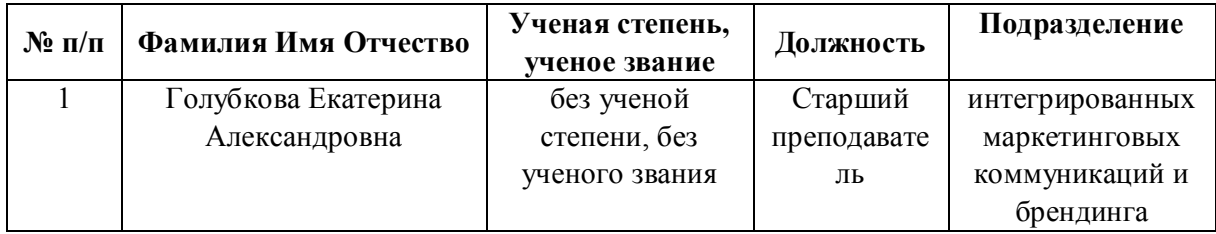

**Рекомендовано учебно-методическим советом института** Институт экономики и управления

Протокол № \_13\_ от \_11.06.2021\_ г.

## **1. СОДЕРЖАНИЕ И ОСОБЕННОСТИ РЕАЛИЗАЦИИ ДИСЦИПЛИНЫ**

**Авторы:** 

### **Голубкова Екатерина Александровна, Старший преподаватель, интегрированных маркетинговых коммуникаций и брендинга**

**1.1. Технологии реализации, используемые при изучении дисциплины модуля**

- Традиционная (репродуктивная) технология
- Разноуровневое (дифференцированное) обучение
	- o Базовый уровень

*\*Базовый I уровень – сохраняет логику самой науки и позволяет получить упрощенное, но верное и полное представление о предмете дисциплины, требует знание системы понятий, умение решать проблемные ситуации. Освоение данного уровня результатов обучения должно обеспечить формирование запланированных компетенций и позволит обучающемуся на минимальном уровне самостоятельности и ответственности выполнять задания;*

*Продвинутый II уровень – углубляет и обогащает базовый уровень как по содержанию, так и по глубине проработки материала дисциплины. Это происходит за счет включения дополнительной информации. Данный уровень требует умения решать проблемы в рамках курса и смежных курсов посредством самостоятельной постановки цели и выбора программы действий. Освоение данного уровня результатов обучения позволит обучающемуся повысить уровень самостоятельности и ответственности до творческого применения знаний и умений.*

### **1.2. Содержание дисциплины**

## Таблица 1.1

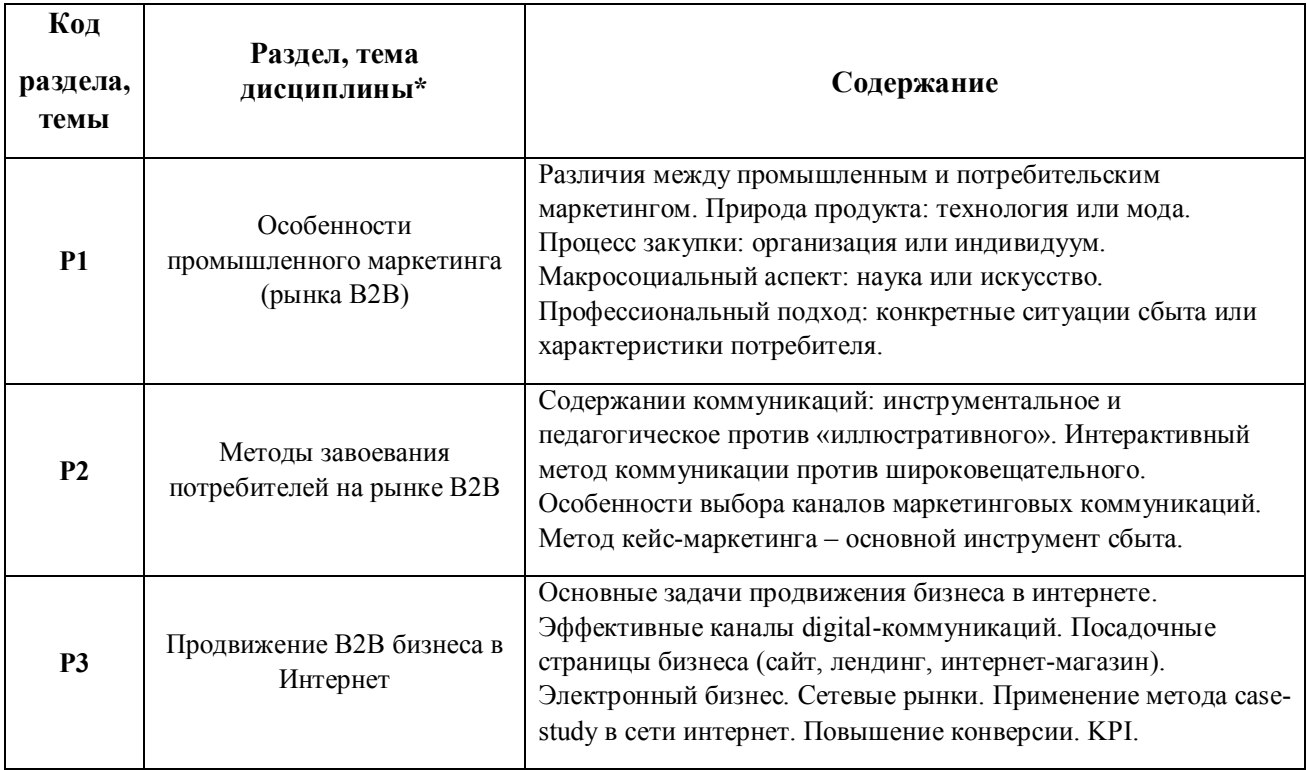

1.3. Направление, виды воспитательной деятельности и используемые технологии

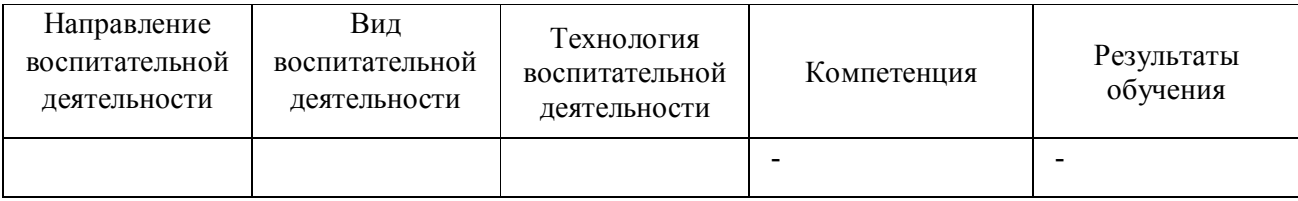

1.4. Программа дисциплины реализуется на государственном языке Российской Федерации .

# **2. УЧЕБНО-МЕТОДИЧЕСКОЕ И ИНФОРМАЦИОННОЕ ОБЕСПЕЧЕНИЕ ДИСЦИПЛИНЫ**

# **Работа с B2B-рынком в интернет-среде**

# **Электронные ресурсы (издания)**

1. Шацкий, П. С.; Особенности рекламного продвижения товаров и услуг B2B; Лаборатория книги, Москва; 2012; http://biblioclub.ru/index.php?page=book&id=141474 (Электронное издание)

2. Кущ, С. П.; Маркетинг на B2B рынках: отношенческий подход : учебное пособие.; Высшая школа менеджмента, Санкт-Петербург; 2010; http://biblioclub.ru/index.php?page=book&id=457953 (Электронное издание)

3. Акулич, М. В.; Интернет-маркетинг : учебник.; Дашков и К°, Москва; 2020; http://biblioclub.ru/index.php?page=book&id=573342 (Электронное издание)

4. Котлер, Ф., Ф., Суханова, М.; Маркетинг от А до Я: 80 концепций, которые должен знать каждый менеджер : практическое пособие.; Альпина Паблишер, Москва; 2016; http://biblioclub.ru/index.php?page=book&id=279742 (Электронное издание)

# **Профессиональные базы данных, информационно-справочные системы**

1. Международная база цитирований Web of Science - https://apps.webofknowledge.com/

2. Международная база цитирований Scopus - https://www.scopus.com/

3. Электронный научный архив УрФУ - http://elar.urfu.ru/

4. Справочно-библиографическая система - http://search.ebscohost.com/

5. Научная электронная библиотека - http://elibrary.ru/

6. Российская государственная библиотека (Москва) – РГБ http://www.rsl.ru/

7. Российская национальная библиотека (Санкт-Петербург) - http://www.nlr.ru/

8. Свердловская областная универсальная научная библиотека им. В.Г. Белинского http://book.uraic.ru/el\_library

# **Материалы для лиц с ОВЗ**

Весь контент ЭБС представлен в виде файлов специального формата для воспроизведения синтезатором речи, а также в тестовом виде, пригодном для прочтения с использованием экранной лупы и настройкой контрастности.

# **Базы данных, информационно-справочные и поисковые системы**

# **3. МАТЕРИАЛЬНО-ТЕХНИЧЕСКОЕ ОБЕСПЕЧЕНИЕ ДИСЦИПЛИНЫ**

# **Работа с B2B-рынком в интернет-среде**

# **Сведения об оснащенности дисциплины специализированным и лабораторным оборудованием и программным обеспечением**

Таблица 3.1

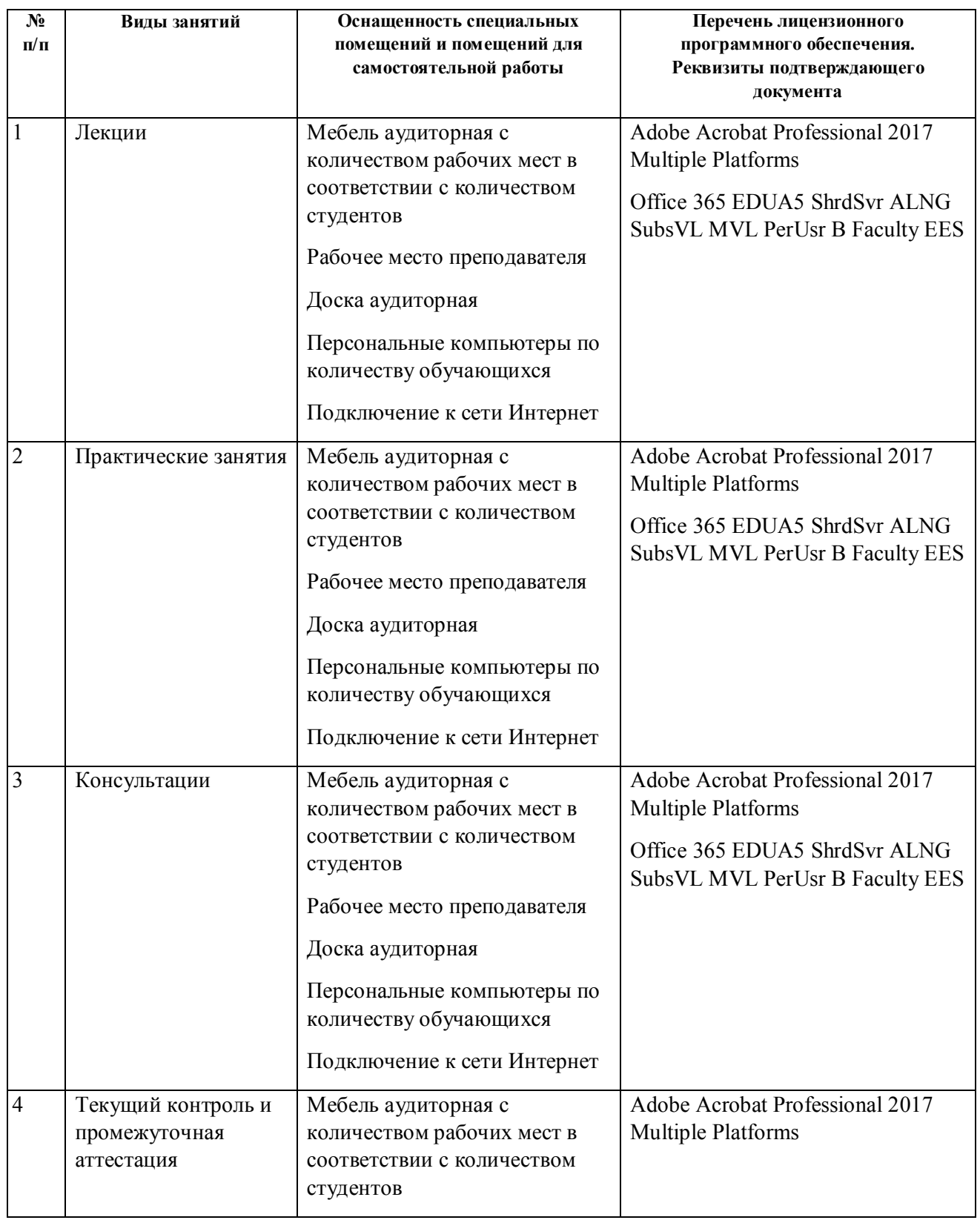

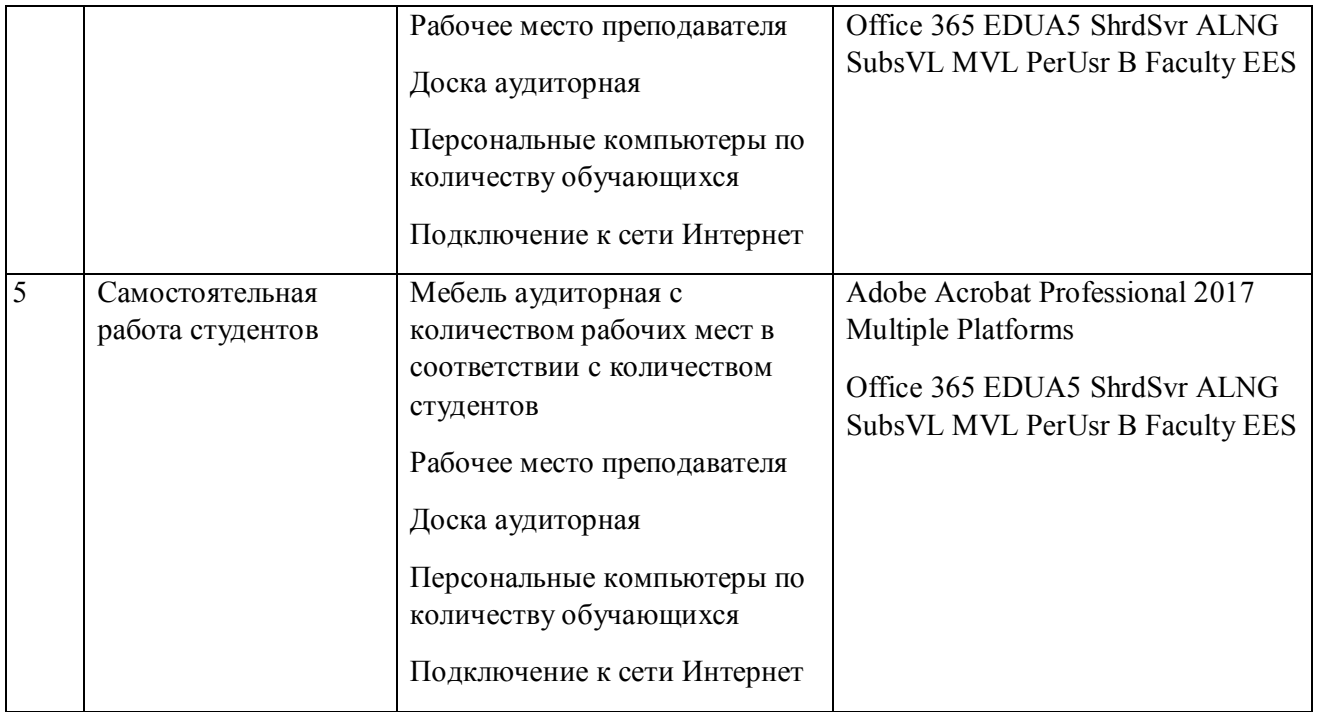